## • Dokumentverarbeitung

<sup>t</sup>**Gescannte PDF-Datei optimieren** 

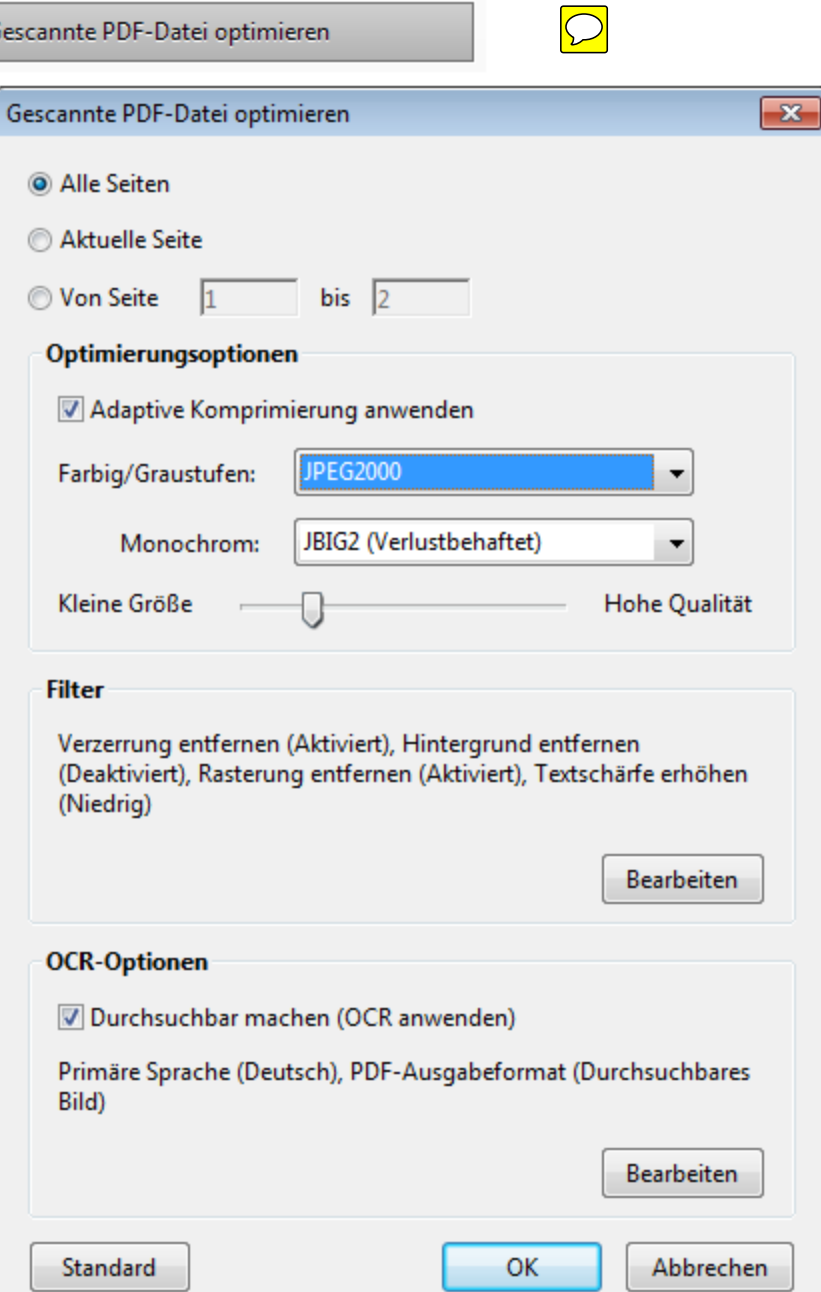